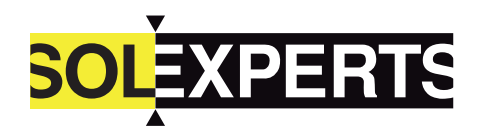

## Focus-Information

Geotechnik Hydrogeologie Monitoring

### Geotechnik >> Datenauswertung

# **T: Trical 4 – Datenauswertung**

Bearbeitung und Auswertung von Messwerten und Messresultaten

#### Anwendungen

Die TRICAL 4-Software von Solexperts wird zur Bearbeitung und Auswertung von Messwerten der Messsysteme Trivec, Gleitmikrometer, Gleitdeformeter und Bohrloch-Inklinometer eingesetzt.

TRICAL 4 ist einfach und effizient zu bedienen. Der Datenimport, die Analyse der Messungen und die Auswertung erfolgt in wenigen, klar strukturierten Schritten. TRICAL beinhaltet alle wesentlichen Funktionen, um Messungen mit Bohrlochsonden auswerten zu können.

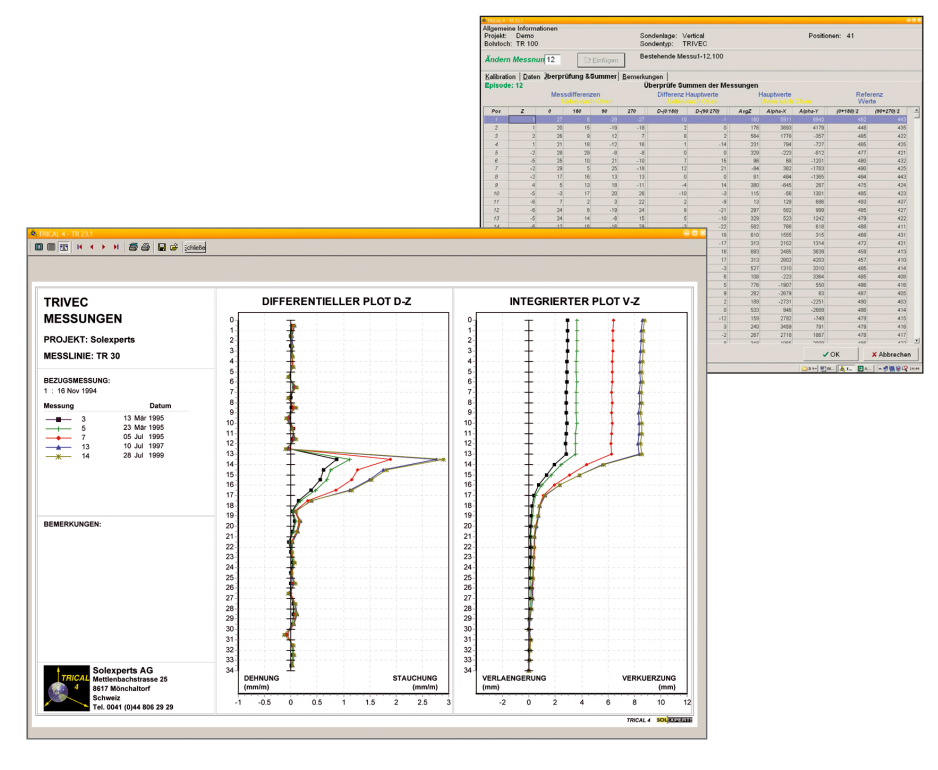

Graphikoptionen / Dataeditor

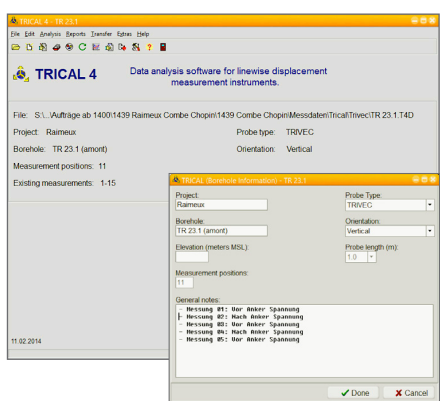

.....................................................................

Die TRICAL 4-Software

### **Eigenschaften**

..................................................................... .............................................................................................................................................

• Datenübertragung vom Felddatenerfassungsgerät oder Eingabe manuell erhobener Messwerte

.............................................................................................................................................

- Editor für Eingabe von Projekt- und Bohrlochinformationen sowie der Kalibrierwerte
- Editor, um die im Feld erhobenen Messwerte zu vergleichen und zu bearbeiten
- Berechnung der Z-, XY- oder XYZ-Verschiebungsprofile (abhängig von der eingesetzten Messsonde). Vergleich von Messungen, Berücksichtigung von Fixpunkten und Endpunkten Messlinien können in zwei Sektionen unterteilt werden (z.B. bei Durchfahren der Messlinie durch den Tunnelvortrieb). Möglichkeit der Kürzung (z.B. bei Aushub, Ausbruch des instrumentierten Bereichs) oder Verlängerung (z.B. bei der Erhöhung einer instrumentierten Schüttung oder Stützmauer) einer Messlinie

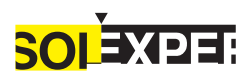

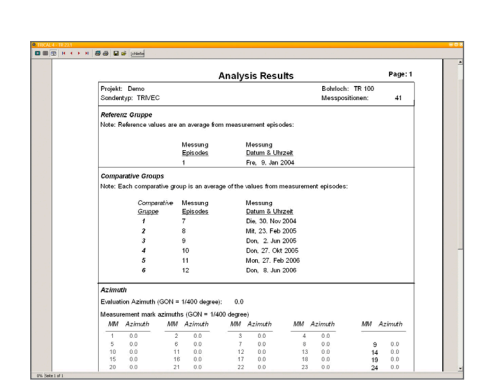

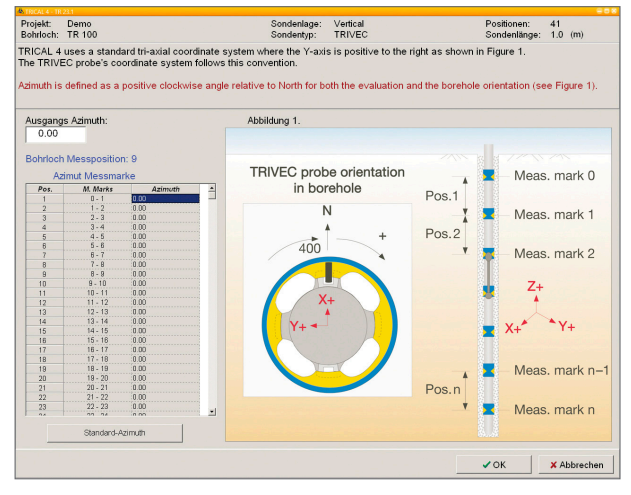

www.solexperts.com

Numerische Messresultate Transformation der Auswerterichtung und Messrohrverdrehung

- Transformation der berechneten Verschiebungsvektoren unter Berücksichtigung der absoluten und relativen Messrohrverdrehung
- Numerische Auswertung mit Bohrloch- und Projektinformationen, Messwerte, Messwertdifferenzen und Referenzwerte der beiden Neigungs-Messlagen, Tabelle mit den ermittelten differentiellen und integrierten Verschiebungen
- Graphische Auswertung mit wählbaren Kombinationen der differentiellen oder integrierten Profile der Verschiebungen mit frei wählbarer Graphikskalierung und Linientypen, integrierbarem Logo der Messfirma und Box für Textkommentare
- Export der Messdaten und Messresultate für WebDAVIS, dem webbasierten Solexperts-Datamanagementsystem
- Sprachumschaltung der Software, Bedienung und Messresultatauswertung in Deutsch, Englisch, Französisch und Spanisch
- Editor zur beliebigen Sprachausgabe der Auswertungen

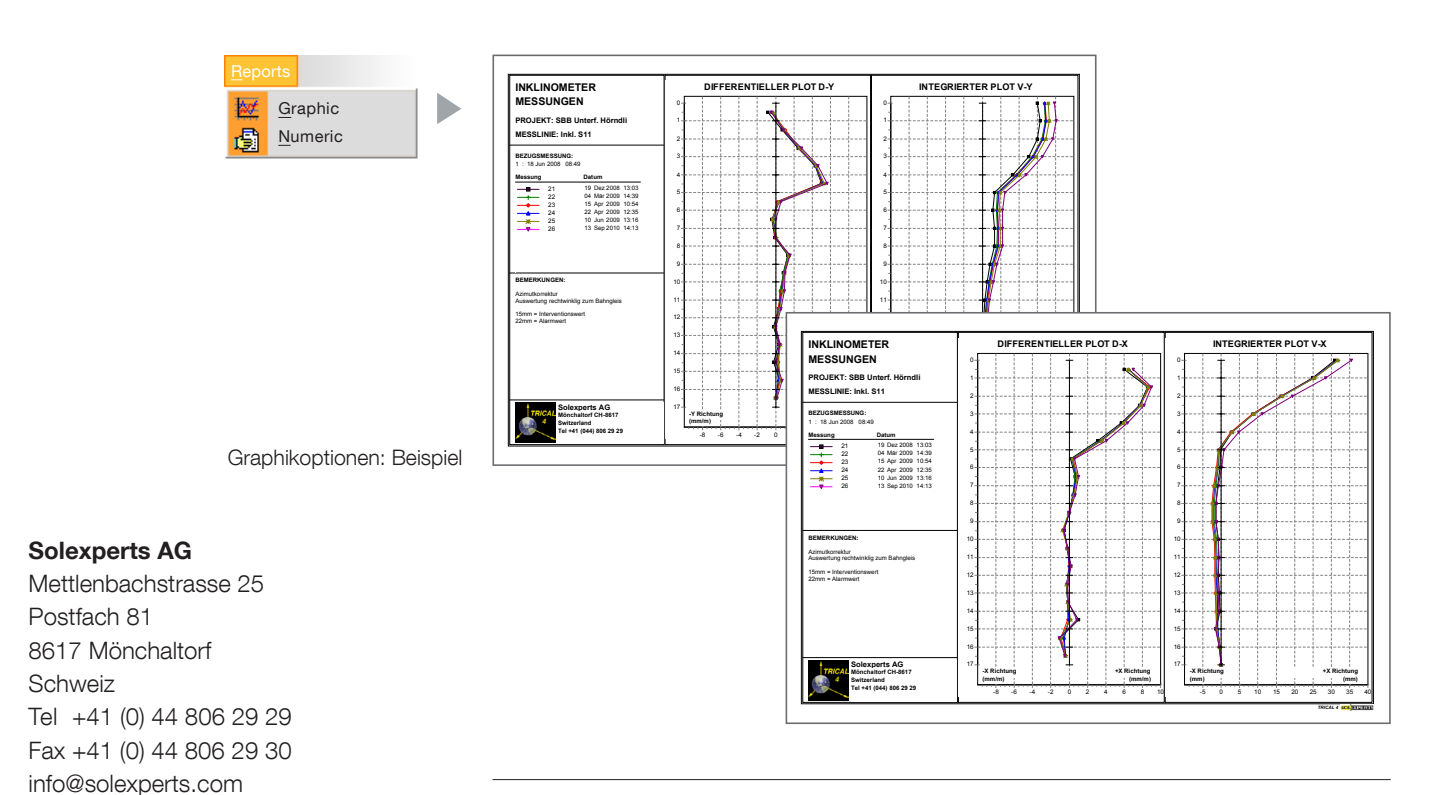

..................................................................... .............................................................................................................................................

5.4.2018 d 5.4.2018 d

Weitere detaillierte Informationen unter:

www.solexperts.com/de/geotechnik/services/linienweisemessung/trical-software